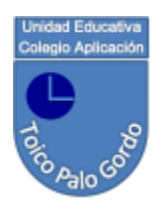

### **Fundación Colegio Aplicación Toico Palo Gordo. Municipio Cárdenas.**

Cátedra: Informática Objetivo N.2 (OFIMATICA) Primer Año. Secciones: A y B. Prof. Dayana Meléndez

# **OFIMATICA**

El conjunto de técnicas aplicaciones y herramientas informáticas que se utilizan en funciones de oficina para optimizar, automatizar, y mejorar tareas y procedimientos relacionados.

Las herramientas ofimáticas permiten idear, crear, manipular, transmitir, o almacenar, la información necesaria en una oficina. Actualmente es fundamental que las oficinas estén conectadas a una red local o a Internet

OFIMATICA: Representan ayuda Permite conocimiento a técnicos Conectarnos con el mundo. A organizar la información en el pc Ayudan en Utilizando Manejo del software Manejo del hardware Open office.

Usando Por ejemplo; la realización de cualquier escrito o proyecto como presentaciones, licitaciones y operaciones contables. Pueden ser usadas en el mundo doméstico.

USOS: precisión para procesar y acumular la información los ha convertido en herramientas indispensables en la mayoría de las actividades del ser humano. una presentación para una materia o una exposición, estamos usando la ofimática.

APLICACIONES DE LA OFIMATICA MAQUETADORES BASES DE DATOS EDITORES DE PRESENTACIÓN. HOJAS DE CALCULO PROCESADORES

# EDITORES DE PROYECTO HERRAMIENTAS DE AUTOR EDITORES DE IMAGEN EDITORES DE PAGINAS WEB

#### **CARACTERISTICAS**

\*Los documentos se pueden crear desde cero o importarlos a partir de archivos de texto, presentaciones y hojas de cálculo existentes.

\*Este tipo de aplicaciones permiten crear y compartir el trabajo en línea.

\*Con red de área local permite a los usuarios transmitir datos, correo electrónico e incluso voz por la red.

\*Una de las principales aportaciones de estas herramientas es que permiten compartir o editar documentos entre varios usuarios en tiempo real.

\*fue un concepto muy popular en los años 1970 y 1980, cuando las computadoras de sobremesa se popularizaron.

La ofimática o la automatización de la oficina moderna, comienza con la máquina de escribir y con la fotocopiadora, que permitieron mecanizar tareas que antes eran manuales. Pero la revolución de la automatización llegó de la mano de las computadoras, en especial de las computadoras personales en 1980. Aunque debemos recordar que fue en el año de 1971 cuando comenzó la revolución en la que se empezaron a hacer cada vez más de costumbre las tecnologías. La ofimática básicamente se originó para la gestión de datos, luego para el almacenamiento de información (dado que la capacidad de almacenamiento crecía y se hacía más barato)

# **LA HISTORIA DE LA OFIMATICA**

#### **ASPECTOS NEGATIVOS DE LA OFIMATICA**

Los problemas que preocupan al hombre a través de la historia están más presente que nunca sin que se visualice una solución a éste problema ya sea a largo, mediano o corto plazo.

No tiene mucha privacidad para el usuario.

No hay accesibilidad.

Hay un tercero que guarda tus documentos.

Faltan muchas presentaciones avanzadas como: marcos, fusión de documentos y control de cambios.

Tampoco hay privacidad.

Tienen los delitos informáticos Implica actividades criminales que no encuadran en las figuras tradicionales como robos, hurtos

#### **¿Cómo está constituida?**

• Generalmente en las suites ofimáticas, al incluir los programas en estas no hay un estándar sobre los programas a incluir; pero la gran mayoría incluyen ahora al menos un procesador de textos y una hoja de cálculo.

#### **¿Qué es?**

• Se llama ofimática al equipamiento hardware y software usado para crear, coleccionar, almacenar, manipular y transmitir digitalmente la hola información necesaria en una oficina para realizar tareas y lograr objetivos básicos. Las actividades básicas de un sistema ofimático comprenden el almacenamiento de datos en bruto, la transferencia electrónica de los mismos y la gestión de información electrónica relativa al negocio.

# **LA OFIMATICA EN LA NUBE**

La computación en la nube es la definición que se le da a las aplicaciones que pueden ser ejecutadas desde internet, sin tener que descargar la aplicación, convirtiéndola en un servicio y no en un producto.

Por lo tanto, la ofimática en la nube es el nombre que se le da a las suites ofimáticas que puedes utilizar directamente desde el navegador, sin necesidad de descargarlas a tu computadora

## **VENTAJAS Y DESVENTAJASDE LA OFIMÁTICA EN LA NUBE:**

- Los documentos siempre estarán sincronizados en todos los equipos que utilicemos

- Se puede realizar edición colaborativa de los documentos

- No necesitas instalar programas en tu computadora
- La mayoría de sus características son gratuitas
- Las opciones online no son tan potentes como las de escritorio

- La compatibilidad de documentos (específicamente con Microsoft Office) no está 100% asegurada

- Dependes de los servidores del servicio y de una conexión a Internet para acceder a tus documentos (a menos que realices copias de seguridad de tus documentos)

# **USO DE LA OFIMATICA EN LA VIDA COTIDIANA**

Es esencial en el uso o la realización de cualquier escrito o proyecto como presentaciones, licitaciones y operaciones contables al realizar una presentación para una materia o una exposición, estamos usando la ofimática. La ofimática es indispensable en nuestro día a día. la mayor ventaja de la ofimática es su fácil uso que nos brinda la posibilidad de que cualquier persona pueda hacer uso de ella. Ha penetrado en los distintos sectores de la sociedad y en su vida cotidiana. Adultos, estudiantes y niños han incorporado el uso de la informática a sus actividades diarias.

Los ordenadores se ha convertido en un elemento indispensable para la vida cotidiana. Su enorme precisión para procesar y acumular la información los ha convertido en herramientas indispensables en la mayoría de las actividades del ser humano.

La Informática, que significa automatización de la información, es la disciplina que estudia los métodos, procesos y desarrollos en los ordenadores para almacenar, procesar y transmitir la información, tarea que los ordenadores realizan a la perfección.

### **OFIMATICA EN LA VIDA LABORAL**

Facilita el Desarrollo de tareas Powerpoint, Microsoft office en La oficina o empresa Entre ellas, Excel El cual comprende A través de Programas y herramientas, Access Outlook Que permiten Word Crear y editar textos Organizar y almacenar información.

Las herramientas ofimáticas permiten idear, crear, manipular, transmitir y almacenar información necesaria en una oficina. Actualmente es fundamental que estas estén conectadas a una red local y/o a Internet.

# **LA OFIMATICA EN LA EDUCACION**

Tomado de Internet, se puede decir que la ofimática se puede utilizar en educación y sobre todo en la administración educativa ya que a través de las herramientas que proporciona se pueden llevar programas de notas de planillas, de inventarios. Un ejemplo de los últimos son los medios perfectos para mantener al tanto a los padres de familia de la actualidad del colegio por medio de circulares que se envían a través de Internet y además de que llegan a todos, se economiza gran cantidad de papel y así cuidamos el ambiente.

# **VENTAJAS Y DESVENTAJAS DE LA OFIMÁTICA EN LA EDUCACION**

-Es necesario establecer una buena conectividad en los centros educativos.

-De usar la ofimática en la administración es que se pueden utilizar programas y curso en línea en la red.

-Ahora pueden disfrutar desde casa, con plena legalidad y de forma gratuita los mismos programas que utilizan en el aula, sin ningún tipo de limitación de uso.

-Alumnos previamente entrenados con otras herramientas expertos y formadores de habituados a impartir información en otros entornos.

#### **VERSIONES OFIMATICAS**

74.6 Mb Microsoft Office 2003: es una versión de la suite ofimática de Microsoft Office para el sistema operativo Windows.

2.7 Mb Menú clásico 2010: es un excelente complemento de Office para añadir el mismo aspecto que tenía la versión de 2003. Lo hace con una pestaña desde la que tienes acceso a la barra clásica de los menús y botones Office 2003.

181 Mb Libre Office v4.0.3 (32 bit) es una suite ofimática libre y de código abierto desarrollada por The Document Foundation. Se creó como bifurcación de OpenOffice.org en 2010

Microsoft Office 2013 esp.: (también llamado Office 2013) es una versión de la suite informática para el sistema operativo Windows de Microsoft, siendo el sucesor de Microsoft Office 2010.

2.7 Mb Menú clásico 2007 es un excelente complemento de Office para añadir el mismo aspecto que tenía la versión de 2003. Lo hace con una pestaña desde la que tienes acceso a la barra clásica de los menús y botones Office 2003.

28 Mb O2007conv: permite abrir, editar, guardar y crear archivos en los formatos de 2007 Microsoft Office system en Microsoft Office 2000, Office XP y Office 2003.

P9.6 Mb PDF2Office ro te permite convertir documentos PDF a documentos totalmente editables para Microsoft Word, PowerPoint, RTF, etc. Recreando la construcción y el estilo del documento original.

161 Mb OOo4Kids v1.2. Basado en el famoso Open Office, OOo4Kids es un proyecto que permitirá usar un editor de textos adaptado al público infantil.

19.3Mb Office Tab Enterprise: es un complemento para Microsoft Office que agrega a Excel,Word y Power Point la función de las pestañas. Con Office Tab podrás moverte entre tus documentos abiertos mediante pestañas.

Este tipo de aplicaciones permite crear y compartir el trabajo en línea. Los documentos se pueden crear desde cero o importarlos a partir de archivos de texto, presentaciones y hojas de cálculo existentes

Con red de área local permite a los usuarios transmitir datos, correo electrónico e incluso voz por la red. Todas las funciones propias del trabajo en oficina, incluyendo dictados, mecanografía, archivado, copias.

Una de las principales aportaciones de estas herramientas es que permiten compartir o editar documentos entre varios usuarios (o simplemente visualizarlos) en tiempo real.